## jeudi 28 mai Plan de TRAVAIL 16 CP

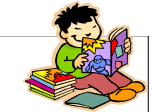

## **ATTENTION, Les élèves qui seront en classe vendredi ne doivent pas faire le travail du vendredi chez eux, il sera fait en classe. Les autres s'organisent comme ils le souhaitent.** Compétences Tâches Matériel Avis sur mon travail Lecture Lecture plaisir 1 Pour finir sur le thème de l'amitié, je te propose de lire une petite histoire. 2 Fais ensuite la fiche questionnaire et corrige toi avec la correction Géométrie Reproduction sur 1 Entraînement. Faire le pixel art + dessin sur quadrillage - Pixel art La fleur<br>A Picel au prince au produition la v - FICHE quadrillage la vache quadrillage DDM l'électricité 1 Connaître le vocabulaire associé à la pile et à l'ampoule - channelle - fiche consigne  $\text{Écriture}$   $\parallel$  La lettre b  $\parallel$  1  $\parallel$  Entraînement sur l'ardoise + Faire la page 41 Écrire avec Ludo  $\vert 1 \vert$  Ludo part en classe verte : décris le départ en bue et tu peux aussi imaginer **Production** - fiche Ludo l'endroit où il va partir ( mer, montagne, campagne … A ton imagination !!) d'écrit **TOT** Vendredi 29 maiLecture Le son AM/ EM 1 Découverte du son dans la comptine lue par les parents Lecture Les parties - fiche script - fiche cursive - fiche maison du son AM / EM <sup>2</sup> Tri d'images : classer les images dans la fiche « maison du son AM / EM 3 Associer les mots aux images (2 écritures script ou cursive sont possibles suivant la difficulté de l'enfant) 4 Lecture du manuel p 100 \* ou lecture fiche Am /Em \*\* + fichier p 100  $\frac{1}{2}$  - Fiche lecture son AM \*\* - Fiche exercice sons AM \*\*  $\bullet$ Problèmes résolution  $1 \mid$  faire les pages 88 – 89 (facultatif) dans le fichier de maths DDM l'électricité 1 Connaître le vocabulaire associé à la pile et à l'ampoule - Fiche consigne - fiche l'ampoule et la pile - compléter la fiche ampoule et la pile.  $\bigcirc$ - fiche correction **ATTENTION,**  DEFI : ( je participe si j'ai envie)  $\frac{1}{\sqrt{10}}$  Code correction : Voici le code couleur à reporter sur le plan de travail lorsque le travail est terminé. Je découvre Mondrian <https://youtu.be/PbrwPijtGDY>  **Les élèves qui sont en Garderie** tout juste encore des erreurs **doivent venir avec leur plan de** Mondrian travaille avec les couleurs primaires. Vas voir ce lien pour en savoir **travail et les fiches associées** plus. https://www.lumni.fr/video/les-couleurs-sid-le-petit-scientifique tout juste après **imprimés.** pas compris, à Réalise ton œuvre à la manière de Mondrian. correction revoir Choisis une grille ou un animal (pour l'animal, ce sera à toi de tracer les lignes noires à la règle) Tu peux ensuite colorier les espaces au feutre ou avec de la peinture en utilisant les 3 couleurs primaires (jaune, rouge ou magenta, bleu ou cyan)